## *Functions
–
More
Than
You
Want
to
Know…But
Not Everything
You
Need
to
Know…*

Shiffman does a very good job explaining functions but there were some minor murmuring last term because there were no class notes for this topic. Your really need *to
read
that
stuff
for
today.*

Here is a completely different look at functions – one that exists nowhere else<sup>1</sup>.

Let's consider functions not in terms of what they do or what arguments they need *but
in
terms
of:*

- *who
"owns"
them*
- *who
"uses"
them*

The entity that "owns" a function is the entity that wrote it. In the first week, all of the functions you used were owned by or written by Processing programmers: **fill(0)**, ellipse(10, 10, 5, 2)... were all written by Processing programmers some time in *the
past.* 

When someone "writes" a function (the better term to use is "defines a function"), they put in the code needed to tell Processing how to do whatever task the function is supposed to do. Processing defined all of the functions you have used thus far in the *class.*

The entity that "uses" the function is the entity that types the name of the function and the required arguments somewhere in a program. You were the user of the functions. You used the functions. A better term is call. You called the functions that were owned by Processing. Your programs have been a list of function calls and *variable
declarations
and
assignments.*

Using this nomenclature (remember, this is uniquely a Jim thing...) we can categorize the functions we will use in the next three class meetings.

*Wait
a
minute.* 

- Who else would write the functions but Processing?
- Who else would call the functions but us?

*This
is
where
some
new
fun
begins.* 

 $\frac{1}{1}$ which should really scare you…

Today we are going to look at the exact reverse. We are going to write or define the *functions
and
Processing
will
use
or
call
them…*

*There
are
two
functions
that
Processing
will
call
we
define
them
in
our
program:*

- *‐* **setup(** *)*
- *‐* **draw( )**

*If
we
do
not
define
them,
Processing
does
not
care
–
it
is
just
one
thing
less
for Processing
to
do
today.*

*BIG
CHANGE
ALERT*

*Starting
with
homework
#3
all
of
our
code
must
be
either*

- *‐ variable
declarations*
- *‐ function
definitions*

## *We
will
explain
this
in
class.*

*The
agreement
we
have
with
Processing
is
the
following:*

- 1. Processing will take care of any variables that we declare first.
- 2. Processing will call (execute the code inside) the setup() function next if *we
have
one
defined
(written)
in
or
program.*
- *3. Processing
will
then
call

(and
execute
the
code
inside)
the* **draw( )***function
if*  we have one defined (written) in or program. B/T/W Processing executes the **draw( )***function
over
and
over
again
(about
60
times
per
second)
until
we either
stop
it
or
close
the
graphics
window.*

*Here
is
the
structure
of
all
of
our
programs
from
now
on:*

- *‐

variable
declarations
(and
possible
initializations)*
- *‐

definition
of
the
setup(
)
function*
- *‐

definition
of
the
draw(
)
function*

## *We
know
how
to
declare
variables
from
the
last
class:*

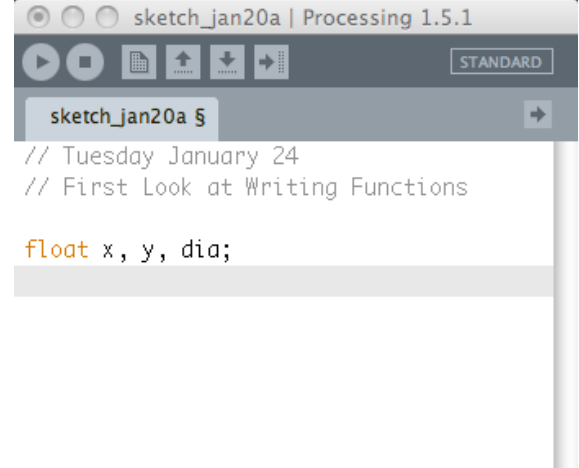

This code tells Processing to reserve three pieces of memory configured to hold *decimal
numbers
and
name
them* **x***,* **y***,
and* **dia***.* 

Now how do we define or write a function? The physical form of all function definitions is the same. Here are the skeletons for the definitions of a setup() and a **draw( )***function:*

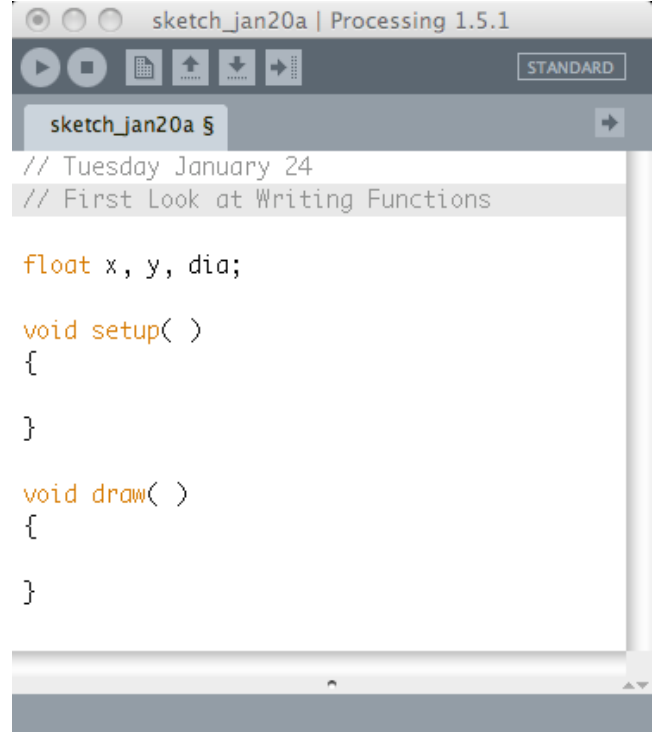

*Here
are
the
labels
for
each
part:*

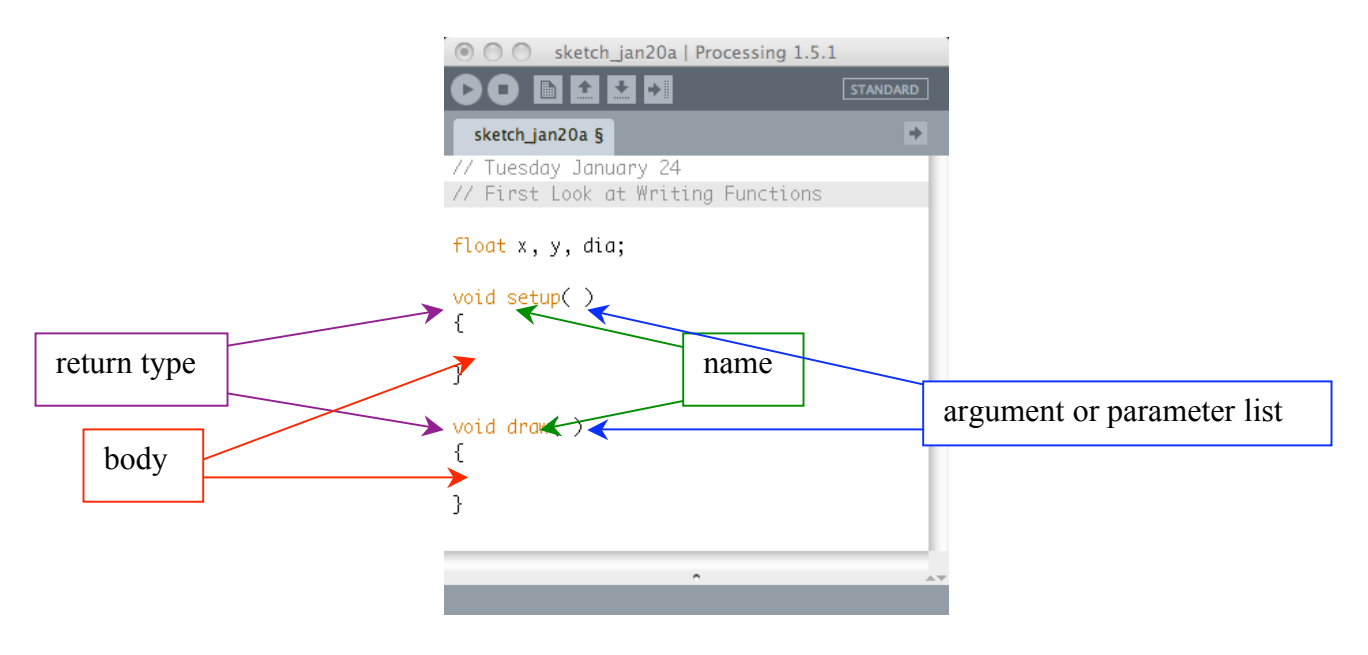

Lets take these one at a time. First the return type. In math class we learned that functions return values. The square root function takes an argument (4), computes the square root of the argument and returns it (2). This is how your calculator works. Processing has functions like this. Next class we will work with a function named **random( )***that
returns
a
random
number.

The
number
it
returns
is
a* **float***number (has
a
decimal)
so
the
return
type
of* **random( )***is
float.*

In programming languages like Processing we also have functions that do things but *do
not
return
any
values
that
we
can
use
in
our
program.

The
functions
you
have
been*  using are such functions. The **rect()** function draws a rectangle but does not return *any
value
to
our
program.

When
a
function
does
not
return
any
value,
Processing considers
its
return
type
to
be* **void***.*

*Our* **setup( )***and* **draw( )***functions
must
have
a
return
type
of* **void** *or
Processing will
not
call
them.* 

The name of the function must begin with an alpha character. The remaining characters must be alpha or digit. By **convention** the first letter is lower case *please
follow
this
convention
so
we
can
read
and
understand
your
code.

The
name*  should describe what the function does. We will use our **setup()** function to tell Processing how to "set things up" for our program. This is where we put code that we *need
to
do
before
the
program
begins
to
draw.* 

The two parentheses make up the argument list. The argument list for setup() and **draw()***must
be
empty
or
Processing
will
not
call
them.

Later
we
will
define
functions*  with arguments in the **argument list**.

The body of the function is within a pair of braces  $\{ \}$  is were we tell Processing *exactly
what
we
want
the
function
to
do
when
it
is
called.* 

The **body** of our **setup()** function is where we put the code in that we want *processing
to
execute
before
any
drawing
begins. The
first
line
of
code
in
setup(
)
must
be* 

size (magic-number); Use numbers for the arguments. Do not use variables or expressions. They might *work
but
not
always.*

The body of our **draw()** function is where we put the function calls to draw what we *want
to
display
in
the
window.*

*The
next
page
shows
a
sample
of
how
we
use
these
two
functions
in
a
program:*

Class Notes Set #3 Page

// Homework #2

}

```
// Copyright Jim Roberts 2012
float x, y, dia;
void setup( )
{
  size( 400, 400);
 x = 150;y = 150;
 dia = 200;
 smooth();
  background( 0 );
void draw( )
{
  strokeWeight( .05*dia );
  // Surrounding Background
 fill(0);
  stroke( 200, 200, 0 );
  beginShape( );
    vertex( x, y-dia/2);
    vertex( x + dia/3, y-dia/3);
   vertex(x + dia/2, y);
   vertex(x + \text{dia}/3, y + \text{dia}/3);
   vertex( x, y+dia/2 );
   vertex(x - \text{dia}/3, y + \text{dia}/3);
   vertex(x - dia/2, y);
   vertex(x - dia/3, y - dia/3);
 endShape( CLOSE );
 noF11():
  beginShape( );
vertex(x, y=dia/1.5);
vertex(x + dia/2.5, y-dia/2.5);
   vertex(x + dia/1.5, y);
    vertex( x + dia/2.5, y+dia/2.5);
   vertex(x, y+dia/1.5);
   vertex(x - dia/2.5, y + dia/2.5);
   vertex(x - dia/1.5, y);
   vertex(x - dia/2.5, y - dia/2.5);
 endShape( CLOSE );
  // First part of R
  stroke( 255, 0, 0 );
 beginShape( );
   curveVertex(x - .2*dia, y + .5*dia);
 curveVertex( x - .2*dia, y + .4*dia ); 
curveVertex( x - .2*dia, y );
 curveVertex( x - .2*dia, y - .3*dia ); 
   curveVertex(x - .1*dia, y - .4*dia);
   curveVertex(x + .1*dia, y - .4*dia);
   curveVertex(x + .2*dia, y - .3*dia);
   curveVertex(x + .2*dia, y - .05*dia);
   curveVertex( x + .1*dia, y );
   curveVertex( x , y );
   curveVertex(x - .2*dia, y);
   curveVertex(x - .3*dia, y - .2*dia);
 endShape();
                                            // second part of R
                                               beginShape( );
                                               curveVertex(x - .3*dia, y - .2*dia);
                                                curveVertex(x - .2*dia, y);
                                               curveVertex( x , y );
                                                curveVertex(x + .2*dia, y + .1*dia);
                                                curveVertex( x + .2*dia, y + .4*dia );
                                                curveVertex(x + .2*dia, y + .5*dia);
                                              endShape();
                                               // J
                                               stroke( 0, 255, 0 );
                                               beginShape( );
                                               curveVertex(x - .4*dia, y - .1*dia);
                                               curveVertex(x - .35*dia, y - .2*dia);
                                                curveVertex(x - .3*dia, y - .27*dia);
                                               curveVertex(x - .24*dia, y - .3*dia);
                                               curveVertex(x - 17*dia, y - 0.37*dia);
                                              endShape( ) ;
                                               line( x - .3*dia, y - .27*dia, 
                                                   x - .3*dia, y + .27*dia); beginShape( );
                                               curveVertex(x - 25*dia, y + .30*dia);
                                              curveVertex(x - .3*dia, y + .27*dia);
                                              curveVertex(x - .35*dia, y + .17*dia);
                                               curveVertex(x - .40*dia, y );
                                              curveVertex(x - .5*dia, y + .1*dia);
                                             endShape( );
                                               // A right side
                                               stroke( 0, 0, 255 );
                                              beginShape( );
                                             curveVertex( x +.25*dia, y - .4*dia); 
                                            curveVertex( x + .33*dia, y - .3*dia;
                                               curveVertex( x + .39*dia, y - .2*dia;
                                            curveVertex( x + .43*dia, y - .1*dia;
                                            curveVertex( x +.45*dia, y );
                                               curveVertex( x + .42 \star \text{dia}, y + .1 \star \text{dia};curveVertex( x + .38*dia, y + .2*dia;
                                             curveVertex( x +.35*dia, y + .3*dia); 
                                             curveVertex( x +.28*dia, y + .3*dia); 
                                              endShape();
                                               // a left side
                                               beginShape( );
                                             curveVertex( x +.41*dia, y - .4*dia); 
                                            curveVertex( x + .33*dia, y - .3*dia;
                                            curveVertex( x + .27*dia, y - .2*dia;
                                              curveVertex( x + .22*dia, y - .1*dia;
                                            curveVertex(x + .21*dia, y );
                                            curveVertex( x + .24*dia, y + .1*dia;
                                               curveVertex(x + .28*dia, y + .2*dia);
                                             curveVertex( x +.29*dia, y + .3*dia); 
                                             curveVertex( x +.25*dia, y + .3*dia); 
                                            // control point
                                               // a horizontal
                                               line( x +.21*dia, y, x +.45*dia, y );
                                            }
```
5

Using this idea of who defines the function and who calls them we can add a third *dimension
–
when
are
they
called:*

- *‐ We
call
Processing's
functions
when
we
need
them.*
- *‐ Processing
calls* **setup( )***if
we
define
it*
- *‐ Processing
calls* **draw( )***if
we
define
it.*

There are two more additions to this family of function descriptions:

- Next time we will look at functions that Processing calls if we define them *when
certain
actions
or
events
occur.*
- *‐ In
the
following
class
we
will
look
at
functions
that
we
define
and
we
call.*

*Beginning
with
Homework
#3,
we
will
always
use
a
draw(
)
and
a
setup(
) function
in
our
code.*

## *And
now…
Variables…*

Now, let's apply this idea of ownership and use to variables. Last time we introduced *you
to
the
variables* **x***,* **y***,
and* **wd and ht***:*

**float x, y, wd, ht;**

The line of code declares the variables x, y, and dia as variables that can store a decimal number or a float. This line of code means that we own them.

And we use them whenwe initialize them or assign them meaningful values:

 **x = 100; y = 100; wd = 50; ht = 50;**

Processing does not own or assign them values. It will change their values if we tell it *to:*

**x = x \* 2;**

and Processing will look up their values and use them to do something

 **ellipse( x, y, wd, ht);**

but Processing will not alter them or look them up unless we it to do so.

We will call these variables global variables because they are globally available for use *anywhere
in
our
program.* 

Processing has its own variables. Jim calls the **system variables.** In general when you read or hear the word system, we are referring to Processing or the operating system on your computer or an part of them that is against us ... be very careful... sorry...

System variables are variables that Processing declares and assigns values. Processing changes their values as needed. We can change them BUT WE MUST NEVER DO THIS because the results can be disastrous. We can use them in our code but we must never *change
their
values.*

Here are a few of the system variables you might be able to use in some way in *homework
#3:*

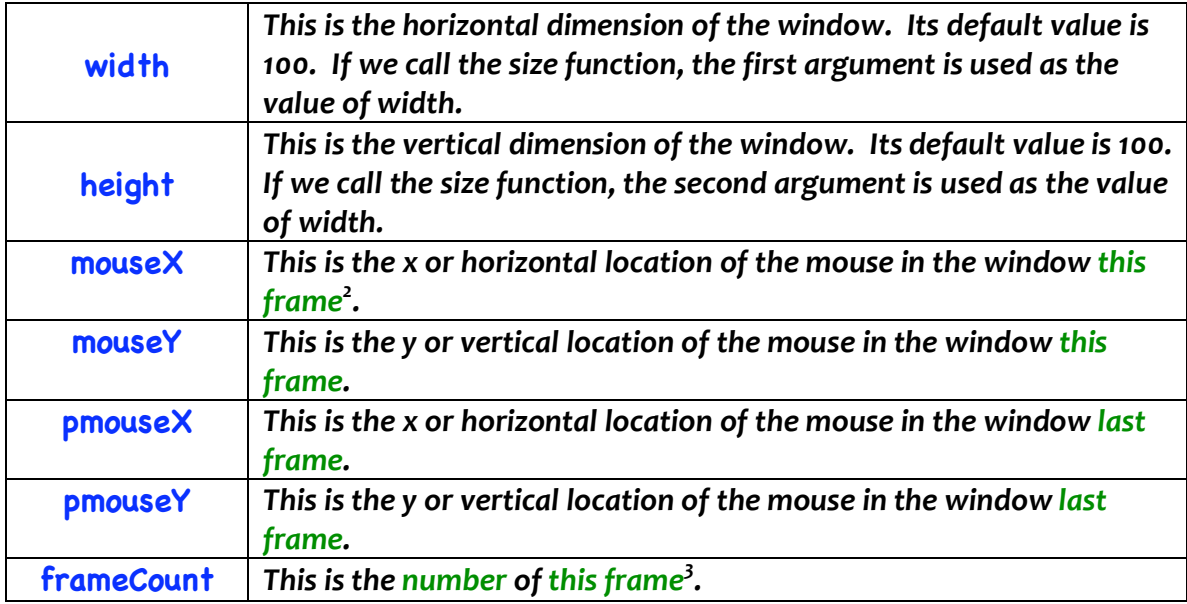

One more thing - you may want to look up the function random() in the API. It might *be
useful
in
homework
#3
also.*

<sup>&</sup>lt;sup>2</sup> We will explain "this frame" in class.

 $3$  Ditto...